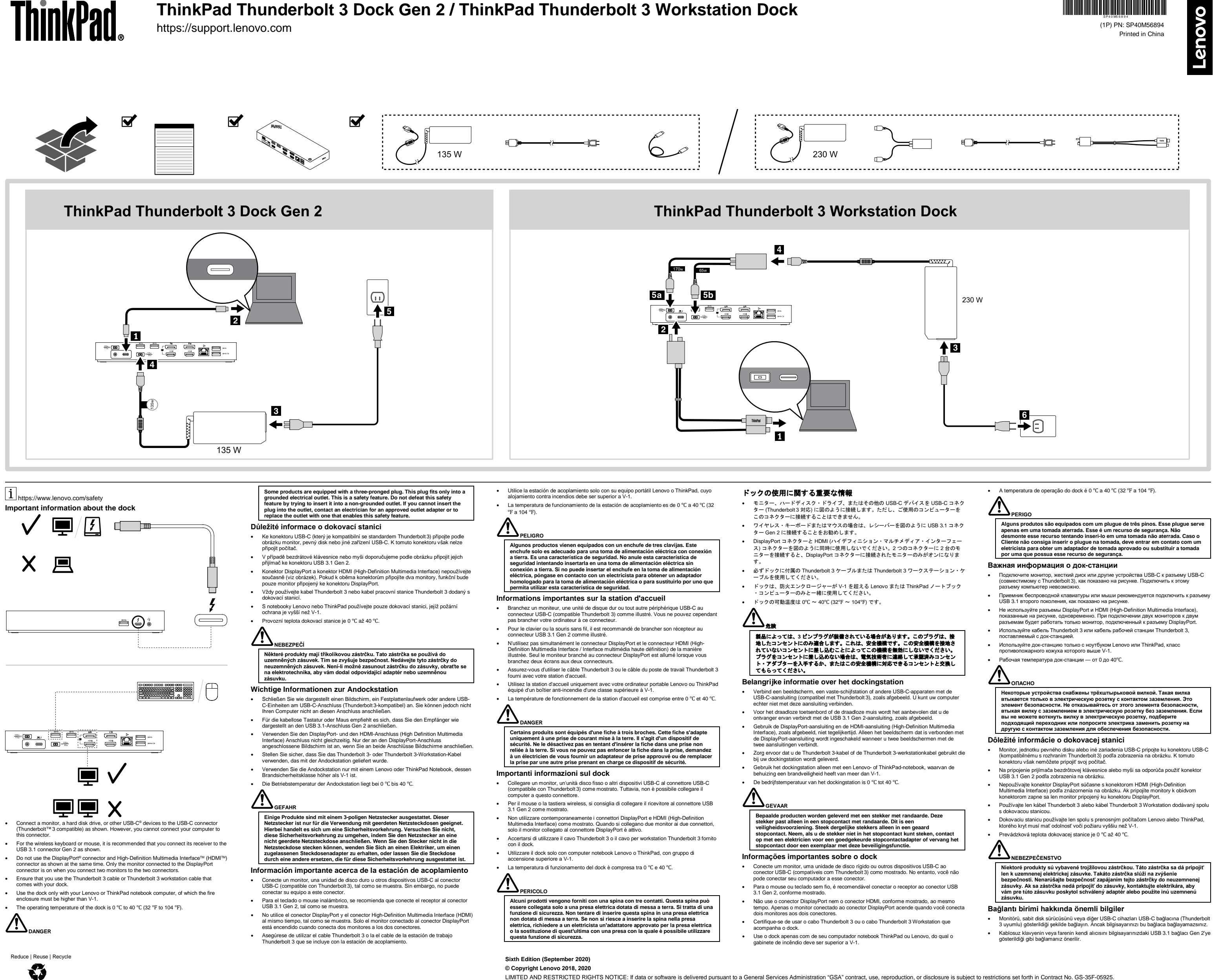

LIMITED AND RESTRICTED RIGHTS NOTICE: If data or software is delivered pursuant to a General Services Administration "GSA" contract, use, reproduction, or disclosure is subject to restrictions set forth in Contract No. GS-

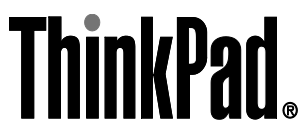

- DisplayPort bağlacı ile High-Definition Multimedia Interface (HDMI) bağlacını gösterildiği<br>gibi aynı anda kullanmayın. Bu iki bağlaca iki farklı monitör bağlandığında yalnızca<br>DisplayPort bağlacına bağlanan monitör
- Bağlantı biriminizle birlikte verilen Thunderbolt 3 kablosunu veya Thunderbolt 3 Workstation kablosunu kullandığınızdan emin olun. • Bağlantı birimini yalnızca yangın muhafazasının V-1'den daha yüksek olması gereken Lenovo veya ThinkPad dizüstü bilgisayarınızla kullanın.
- Bağlantı biriminin çalışma sıcaklığı 0℃ ile 40℃ (32℉ ile 104℉) arasındadır.

## **TEHLİKE**

Bazı ürünlerde üç geçme dişli fiş kullanılmıştır. Bu fiş yalnızca topraklanmış bir<br>elektik prizine takılabilir. Bu bir güvenlik özelliğidir. Fişi topraklanmamış bir prize<br>takmayı deneyerek, bu güvenlik özelliğini engellemi

#### **Важлива інформація про док-станцію**

Деякі продукти мають штекер із трьома контактами. Такий штекер можна<br>підключати лише до заземленої розетки. Він допомагає захистити ваш<br>продукт. Не підключайте такий штекер до незаземленої розетки. Якщо ви не **можете вставити штекер у розетку, зверніться до електрика, щоб отримати відповідний адаптер або щоб замінити розетку на заземлену.** 

- Підключіть монітор, жорсткий диск або інші пристрої USB-C до роз'єму USB-C (сумісні з Thunderbolt 3), як показано на малюнку. Ви не можете підключити комп'ютер до цього роз'єму.
- Для безпровідних клавіатури й миші рекомендуємо підключити їх приймачі до роз'єму<br>USB 3.1 Gen 2 як показано на малюнку.
- USB 3.1 Gen 2 як показано на малюнку.<br>• Не використовуйте роз'єм о DisplayPort і роз'єм High-Definition Multimedia Interface<br>(HDMI) одночасно, як показано на малюнку. Якщо ви одночасно підключили до двох<br>роз'ємів два моні
- Переконайтеся, що ви використовуєте кабель Thunderbolt 3 або кабель робочої<br>станції Thunderbolt 3, який постачається разом із док-станцією.<br>• Використовуйте док-станцію лише з ноутбуком Lenovo або ThinkPad у кор
- Робоча температура док-станції від 0 ℃ до 40 ℃.

# <u>ИЕБЕЗПЕЧНО</u>

#### 某些產品配有三叉插頭。這類插頭只適合接地電源插座。這是安全特殊裝置。請勿嘗試<br>將三相插頭插入不接地的插座,否則安全特殊裝置會失效。如果您無法將插頭插入插 **將三相插環插入不接地的插座,<br>座,請與電氣技術人員聯絡,取** 全特殊裝置的插座。

- 5. Подключите шнур питания к электрической розетке. ThinkPad Thunderbolt 3 Workstation Dock 1. Подключите один конец кабеля рабочей станции Thunderbolt 3 к док-станции. 2. Подключите другой конец кабеля рабочей станции Thunderbolt 3 к
- .<br>**ІПЬЮТАЛУ** 3. Подключите шнуры питания к адаптерам питания мощностью 230 Вт или 170 Вт и 65 Вт.
- 4. Подключите адаптеры питания мощностью 230 Вт или 170 Вт и 65 Вт к разъемам питания док-станции.
- 5. Подключите шнуры питания к электрическим р

产品型号:DK1841 . ……………<br>制造商信息, 产品执行标准请参见产品外包装。

#### **Electromagnetic emissions notices Fameral Commission (FCC) Supplier's Declaration of Conform**

### 关于扩展坞的重要信息

- 如图所示,将显示器、硬盘驱动器或其他 USB-C 设备连接到 USB-C 接口(与 Thunderbolt 3 兼容)。但是,您无法将计算机连接到此接口。
- 对于无线键盘或鼠标,建议您将其接收器连接到 USB 3.1 接口 Gen 2,如图所示。
- 如图所示,请勿同时使用 DisplayPort 接口和高清晰度多媒体接口(HDMI)。当您将两个显 示器连接到两个接口时,只有连接到 DisplayPort 接口的显示器会开启。 • 请确保使用随扩展坞提供的 Thunderbolt 3 线缆或 Thunderbolt 3 工作站线缆。
- 扩展坞仅可以与您的 Lenovo 或 ThinkPad 笔记本计算机搭配使用,后者的防火外壳必须高 于 V-1。 • 扩展坞的运行温度是 0℃ 到 40℃(32℉ 到 104℉)。

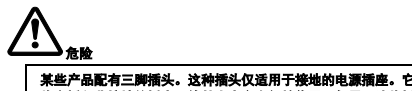

## 某些产品配有三脚插头。这种插头仅适用于接地的电源插座。它是一种安全装置。请勿<br>将它插入非接地的插座而使其失去安全保护作用。如果无法将插头插入插座,请联系电<br>工以安装经核准的插座适配器或将插座更换为具备这种安全功能的插座。

#### 有關擴充基座的重要資訊

- Increase the separation between the equipment and rece • Connect the equipment into an outlet on a circuit different from that to which the receiver is
- 

connected.<br>Consult an authorized dealer or service representative for help.<br>Lenovo is not responsible for any radio or television interference caused by using other than<br>recommended cables and connectors or by unauthorized

equipment.<br>This device complies with Part 15 of the FCC Rules. Operation is subject to the following two<br>conditions: (1) this device may not cause harmful interference, and (2) this device must accept<br>any interference rece

- 如圖所示,將顯示器、硬碟或其他 USB-C 裝置連接到 USB-C 接頭(Thunderbolt 3 相 容)。不過,您無法將電腦連接到此接頭。
- 如果是無線鍵盤或滑鼠,建議您將其接收器連接到 USB 3.1 接頭 Gen 2, 如圖所示 • 請勿如圖所示同時使用 DisplayPort 接頭和高畫質多媒體介面 (HDMI) 接頭。當您將兩部顯示
- 器連接到這兩個接頭時,只有連接到 DisplayPort 接頭的顯示器會開啟。 • 請確定您使用的是擴充基座隨附的 Thunderbolt 3 纜線或 Thunderbolt 3 工作站纜線。
- 此擴充基座僅限與 Lenovo 或 ThinkPad 筆記型電腦搭配使用,後者的防火外殼必須高於 V-

1。 • 摘充基座的作業溫度爲 0 ℃ 至 40 ℃ (32 ℉ 至 104 ℉) 危險

#### **Инструкции по установке**

- ия док-станции к компьютеру в
- ThinkPad Thunderbolt 3 Dock Gen 2
- 1. Подключите один конец кабеля Thunderbolt 3 к док-станции. 2. Подключите другой конец кабеля Thunderbolt 3 к компьютеру.
- 3. Подключите шнур питания к адаптеру питания.
- 4. Подключите адаптер питания мощностью 135 Вт к разъему питания на док-Полключите шнур литания к электрической розетки

#### **Japan compliance statement for products which connect to the power mains with rated current less than or equal to 20 A per Phase** current iess tnan or equai to zu A per Pnase<br>日本の定格電流が 20A/相 以下の機器に対する高調波電流規制高調波電流規格 JIS C 61000-3-2

#### **Lenovo product service information**

产品名称:ThinkPad 雷电三扩展坞(第二代), ThinkPad 雷电三工作站扩展坞

中国制造

產品名稱:ThinkPad 雷電三擴展塢(第二代), ThinkPad 雷電三工作站擴展塢 產品型號:DK1841 製造商信息,產品執行標準請參見產品外包裝。

中國製造

#### **Compliance information** The latest compliance information is available at:

<https://www.lenovo.com/compliance>

The following information refers to:

• ThinkPad Thunderbolt 3 Dock Gen 2, model: DK1841

- ThinkPad Thunderbolt 3 Workstation Dock, model: DK1841
- 

This equipment has been tested and found to comply with the limits for a Class B digital device,<br>pursuant to Part 15 of the FCC Rules. These limits are designed to provide reasonable<br>protection against harmful interference

the instructions, may cause harmful interference to radio communications. However, there is no<br>guarantee that interference will not occur in a particular installation. If this equipment does<br>cause harmful interference to r more of the following measure

Lenovo (United States) Incorporated

7001 Development Drive Morrisville, NC 27560

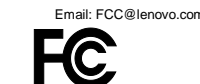

**Industry Canada Compliance State** 

CAN ICES-3(B)/NMB-3(B) **Japan VCCI Class B compliance**

#### 日本 **VCCI** クラス **B** 適合

ー・・・・・・・・・・・・・<br>この装置は、クラスB機器です。この装置は、住宅環境で使用することを目的 としていますが、この装 置がラジオやテレビジョン受信機に近接して使用されると、受信障害を引き起こすことがあります。 取<br>扱説明書に従って正しい取り扱いをして下さい。

適合品。

### **Japan notice for ac power cord**

Adresi ve telefonu söyledi Palladium Tower İş Merkezi

The ac power cord shipped with your product can be used only for this specific product. Do not use the ac power cord for other devices. **Eurasian compliance mark**

Use only with UL listed Lenovo or ThinkPad notebook computer, of which the fire enclosure<br>must be higher than V-1.<br>The power adapter should be UL listed, and meet the following requirements:

• 20 V dc

• at least 6.75 A for ThinkPad Thunderbolt 3 Dock Gen2 and at least 11.5 A and 3.25 A for ThinkPad Thunderbolt 3 Workstation Dock.

● maximum ambient temperature: no lower than 40 °C (104 °F)<br>It is recommended to use the power adapter that comes with your docking station for optimal<br>performance. When you have problem with the Lenovo power adapter, con

Ürününüzü ve bağlı olduğu aygıtı taşırken ya da nakliye sırasında dikkat etmeniz gereken birkaç<br>nokta vardır. Aygıt taşımadan önce tüm bağlı ortamların çıkartılmış olması, bağlı aygıtların<br>çözülmesi ve kabloların sökülmüş Ayrıca aygıtınızı taşırken uygun koruma sağlayan bir taşıma kutusu kullanılmasına dikkat edin. Bakıma ilişkin diğer ek bilgiler için kitabın ilgili bölümünden (eğer sağlanmışsa)

**Export Classification Notice**

This product is subject to the United States Export Administration regulations (EAR) and has an<br>Export Classification Control Number (ECCN) of EAR99. It can be re-exported except to any of<br>the embargoed countries in the EA

Aygıta ilişkin kullanıcının yapabileceği bir bakım ya da onarım yoktur. Bakım ya da onarıma<br>gereksinim duyarsanız bir Çözüm Ortağı'ndan destek alabilirsiniz. Ayrıca servis istasyonlarına<br>ilişkin bilgileri kitabınızın ekler **5. Kullanım sırasında insan ya da çevre sağlığına zararlı olabilecek durumlar:** Bu tür durumlar söz konusu olduğunda ürüne özel olarak bu kitabın ilgili bölümünde detaylı olarak ele alınmıştır. Kitabınızda bu tür bir uyarı yoksa, kullanmakta olduğunuz ürün için böyle bir durum söz konusu değildir.

**6. Kullanım hatalarına ilişkin bilgiler:**<br>Burada belirtilenler ile sınırlı olmamak kaydı ile bu bölümde bazı kullanıcı hatalarına ilişkin<br>örnekler sunulmuştur. Bu ve benzeri konulara özen göstermeniz yeterlidir. Kılavuz i

Kabloların zorla ait olmadıkları yuvalara takılması Kumanda butonlarına gereğinden yüksek<br>kuvvet uygulanması Aleti çalışır durumda taşımak, temizlemek vb. eylemler Alet üzerine katı ya<br>da sıvı gıda maddesi dökülmesi Aletin

**9. Bağlantı ve montaja ilişkin bilgiler:**<br>Aksamınızı çalışır hale getirebilmeniz için gerekli bağlantı ve montaj bilgileri bu kılavuzda yer<br>almaktadır. Kuruluş işlemini kendiniz yapmak istemiyorsanız satıcınızdan ya da bi

#### **EU ErP (EcoDesign) Directive (2009/125/EC) - external power adapters (Regulation (EU) 2019/1782)**

For the detailed power adapter specification, go to https://su

#### **Arabic** التوجیھ **(EcoDesign (ErP** الأوروبي **(EC2009/125/ (**- محولات الطاقة الخارجیة (اللائحة (الأوروبیة) **2019/1782**) للاطلاع على تفاصیل مواصفات محول الطاقة، اذھب إلى com.lenovo.support://https.

Bahasa Indonesia<br>**EU ErP (EcoDesign) Directive (2009/125/EC) - adaptor daya eksternal (Peraturan (UE)<br><b>2019/1782)**<br>Untuk spesifikasi adaptor daya terperinci, buka https://support.lenovo.com.

**Brazilian Portuguese Diretiva EU ErP (EcoDesign) (2009/125/EC) – Adaptadores de energia externos (Regulamentação (EU) 2019/1782)**

Para obter a especificação detalhada do adaptador de energia, acesse https://support.lenovo.com.

**Bulgarian Директива на ЕС за ErP (екодизайн) (2009 /125/EC) – външни адаптери за захранване (Регламент (ЕС) 2019/1782)**

За подробни спецификации за захранващия адаптер, отидете на https://support.lenovo.com.

**Croatian** 

**EU ErP (EcoDesign) Direktiva (2009/125/EZ) - vanjski ispravljač za napajanje (Uredba (EU) 2019/1782)**

Pogledajte detaljne specifikacije ispravljača za vaše računalo na https://support.lenovo.com.

**Czech Evropská směrnice ErP (ekodesign) (2009/125/ES) – externí napájecí adaptéry (nařízení EU č. 2019/1782)** Podrobné technické údaje napájecího adaptéru najdete na adrese https://support.lenovo.com.

**Danish EU ErP-direktiv (miljøvenligt design) (2009/125/EU) – eksterne strømadaptere (forordning** 

**(EU) 2019/1782)** Gå til https://support.lenovo.com for at få oplysninger om strømadapterspecifikationer.

**Dutch EU ErP (EcoDesign)-richtlijn (2009/125/EC) - Externe voedingsadapters (Verordening (EU) 2019/1782)**

## Ga voor gedetailleerde specificaties van de voedingsadapters naar https://support.lenovo.com.

**Finnish EU ErP (EcoDesign) -direktiivi (2009/125/EY) - ulkoiset verkkolaitteet (asetus (EU)** 

**2019/1782)**<br>Lisätietoja verkkolaitteista saat osoitteesta https://support.lenovo.com.

**French Directive UE ErP (EcoDesign) (2009/125/CE) - adaptateurs électriques externes (Réglementation (UE) 2019/1782)**

Pour obtenir les spécifications détaillées de l'adaptateur électrique de votre ordinateur, rendez-vous sur : https://support.lenovo.com.

**German ErP/Ökodesign-Richtlinie der EU (2009/125/EG) – externe Netzteile (Verordnung (EU)** 

**2019/1782)**

Ausführliche technische Daten zum Netzteil finden Sie unter https://support.lenovo.com.

**Greek** 

**Οδηγία περί ErP (EcoDesign) της ΕΕ (2009/125/ΕΚ) - Εξωτερικοί μετασχηματιστές ρεύματος (Kανονισμός (ΕΕ) 2019/1782)** Για τις αναλυτικές προδιαγραφές του μετασχηματιστή ρεύματος, επισκεφθείτε τον δικτυακό τόπο https://support.lenovo.com. **Hungarian A EU környezetbarát tervezésre vonatkozó (ErP) (2009/125/EK) irányelve – külső hálózati adapterek (2019/1782/EU) rendelet**

http://www.bdh.com.tr Tel : 0 212 314 10 10. ANTALYA

ttp://www.bdh.com.tr Tel : 0 212 314 10 10 BALIKESİR

A hálózati adapterre vonatkozó részletes specifikációkért lásd: https://support.lenovo.com.

**Italian** 

http://www.bdh.com.t Tel : 0 212 314 10 10

.<br>۱ ttp://www.bdh.com Tel : 0 212 314 10 10

DENİZLİ<br>BDH Bilisim Destek Hiz, San, Ve Tic, A.S. BDH Bilişim Destek Hiz. San. Ve Tic. A.Ş. Değirmenönü Mah 1539 Sk N:39/1 Merkez /DENİZLİ http://www.bdh.com.tr

//www.bdh.com.tr Tel : 0 212 314 10 10 ERZURUM

**Norwegian EU ErP (EcoDesign)-direktiv (2009/125/EC) – eksterne strømadaptere ((EU-forordning)** 

**2019/1782)**

For detaljerte spesifikasjoner for strømadaptere, gå til https://support.lenovo.com.

**Polish Dyrektywa UE ErP (ekologiczna konstrukcja) (2009/125/WE) — zasilacze zewnętrzne (rozporządzenie (UE) 2019/1782)**

Szczegółową specyfikację zasilaczy dla komputera znajdziesz pod adresem https://support.lenovo.com.

**Portuguese Diretiva ErP (EcoDesign) da EU (2009/125/CE) - transformadores externos (Regulamento** 

**(UE) 2019/1782)**

Para consultar as especificações detalhadas do transformador, aceda a https://support.lenovo.com.

.<br>Itiva UE ErP (Ecodesign) (2009/125/CE) - Adattatori di alir<br>blamento (UE) 2019/1782) **(regolamento (UE) 2019/1782)**<br>Per informazioni dettagliate sulle specifiche dell'adattatore di alimentazione, visitare<br>https://support.lenovo.com.

**Romanian Directiva UE ErP (proiectare ecologică) (2009/125/EC) – adaptoare externe de alimentare (Reglementările (UE) 2019/1782)** Pentru specificații detaliate ale adaptoarelor de alimentare, accesați https://support.lenovo.com.

**Russian Директива ErP ЕС (экологизация) (2009/125/EC): внешние адаптеры питания (регламент (ЕС) 2019/1782)** Подробные спецификации адаптера питания см. на сайте https://support.lenovo.com.

**Serbian-Latin** 

Reorient or relocate the receiving antenna.

**Direktiva EU ErP (eko dizajn) (2009/125/EC) – spoljni adapteri za napajanje računara (Propis (EU) 2019/1782)** Detaljne specifikacije za adapter za napajanje vašeg računara potražite na stranici https://support.lenovo.com.

**Slovak Smernica Európskej únie o ErP (ekodizajn) (2009/125/ES) – externé napájacie adaptéry (nariadenie (EÚ) 2019/1782)** Podrobné informácie o špecifikáciách adaptéra nájdete na adrese https://support.lenovo.com. **Slovenian Direktiva EU o okoljsko primerni zasnovi izdelkov (EcoDesign – ErP) (2009/125/ES) – zunanji napajalniki (Uredba (EU) 2019/1782)** Za ogled podrobnejših tehničnih podatkov o napajalniku obiščite https://support.lenovo.com. **Spanish Directiva EU ErP (EcoDesign) (2009/125/EC): adaptadores de alimentación externos (Regulación (UE) 2019/1782)**

Para conocer la especificación detallada del adaptador de alimentación, vaya a https://support.lenovo.com.

**Swedish EU ErP-direktiv (EcoDesign) (2009 /125/EG) – externa nätadaptrar (förordning (EU) 2019/1782)** Detaljerade specifikationer av nätadaptrar finns på https://support.lenovo.com.

**Turkish AB ErP (EcoDesign) Yönergesi (2009/125/EC) - dış güç bağdaştırıcıları (Yönetmelik (EU) 2019/1782)**<br>Ayrıntılı güç bağdaştırıcısı teknik özellikleri için https://support.lenovo.com adresine gidin. **Ukrainian Директива EU ErP (Екодизайн) (2009/125/EC) – зовнішні адаптери живлення (Постанова (ЄС) 2019/1782)** Докладні характеристики адаптера живлення див. на сторінці https://support.lenovo.com. **İthalatçı – İmalatçı/Üretici Firma Bilgileri ve Diğer Bilgiler**

> DisplayPort is a trademark of the Video Electronics Standards Association.<br>The terms HDMI and HDMI High-Definition Multimedia Interface are trademarks or registered<br>trademarks of HDMI Licensing LLC in the United States and All other trademarks are the property of their respective owners. © 2020 Lenovo.

**1. İmalatçı ya da ithalatçı firmaya ilişkin bilgiler:**

Ürünün ithalatçı firması, Lenovo Technology B.V. Merkezi Hollanda Türkiye İstanbul Şubesi'dir.

Elektronik cihazlar için gösterilmesi gereken standart özeni göstermeniz yeterlidir. Cihaz çalışır<br>durumda iken temizlik yapmayınız. Islak bezle, köpürtülmüş deterjanlarla, sulu süngerlerle<br>temizlik yapmayınız. Son kullanı

Barbaros Mah. Kardelen Sok. No:2 Kat: 3 Ofis No: 13 34746 Ataşehir İstanbul, Türkiye

Tel: 90 216 570 01 00 Faks: 90 216 577 01 00

ekler:

**2. Bakım, onarım ve kullanımda uyulması gereken kurallar:**

olduğuna inanıyorsanız telefonla danışabilir ya da ürünü bu kitapta yer alan servis istasyonlarından birine götürebilirsiniz.

**3. Taşıma ve nakliye sırasında dikkat edilecek hususlar:**

yararlanabilirsiniz. **4. Aygıta ilişkin bakım, onarım ya da temizliğe ilişkin bilgiler:**

Ürününüze ilişkin tanıtıcı ve temel bilgileri kitabınızın ilgili bölümlerinde bulabilirsiniz.

**8. Periyodik bakıma ilişkin bilgiler:** Ürün bir uzmanın yapması gereken periodik bakımı içermez.

**10. Tüketicinin Hakları**

10.1. Garanti süresi, malın teslim tarihinden itibaren başlar ve 2 yıldır.

10.2. Malın bütün parçaları dahil olmak üzere tamamı garanti kapsamındadır. 10.3. Malın ayıplı olduğunun anlaşılması durumunda tüketici, 6502 sayılı Tüketicinin Korunması Hakkında Kanunun 11 inci maddesinde yer alan;

10.4.Tüketicinin bu haklardan ücretsiz onarım hakkını seçmesi durumunda satıcı; işçilik masrafı,<br>değiştirilen parça bedeli ya da başka herhangi bir ad altında hiçbir ücret talep etmeksizin malın<br>onarımını yapmak veya yaptı

a- Sözleşmeden dönme, b- Satış bedelinden indirim isteme, c- Ücretsiz onarılmasını isteme,

ç- Satılanın ayıpsız bir misli ile değiştirilmesini isteme, haklarından birini kullanabilir.

10.5.Tüketicinin, ücretsiz onarım hakkını kullanması halinde malın;

- Garanti süresi içinde tekrar arızalanması,

- Tamiri için gereken azami sürenin aşılması,

12. Enerji tüketen mallarda, malın enerji tüketimi açısından verimli kullan

ırü 5 yıldı

Lenovo PK HK Limited 23/F, Lincoln House, Taikoo Place, 979 King's Road, Quarry Bay, Hong Kong

Tel: +852-2516 4700 Faks: +852-2516 5384

http://www.bdh.com.tr Tel : 0 212 314 10 10 AFYON

BDH Bilişim Destek Hiz. San. Ve Tic. A.Ş.

http://www.bdh.com.tr Tel : 0 212 314 10 10 ANKARA

BDH Bilişim Destek Hiz. San. Ve Tic. A.Ş.

BDH Bilişim Destek Hiz. San. Ve Tic. A.Ş.

Çayırbaşı mh. Değirmenönü cd.No:129/6 Muratpaşa /ANTALYA

http://www.bdh.com.tr Tel : 0 212 314 10 10 AYDIN

BDH Bilişim Destek Hiz. San. Ve Tic. A.Ş.

Efeler Mahallesi, Atatürk Bulvarı, Alaçam Cad. No:8 Zemin/A /AYDIN

BDH Bilişim Destek Hiz. San. Ve Tic. A.Ş.

BURSA BDH Bilişim Destek Hiz. San. Ve Tic. A.Ş.

Tel : 0 212 314 10 10 DÜZCE

BDH Bilişim Destek Hiz. San. Ve Tic. A.Ş.

BDH Bilişim Destek Hiz. San. Ve Tic. A.Ş. Vaniefendi mah. Çağla iş merkezi Kat:3 no:13 Yakutiye/ERZURUM

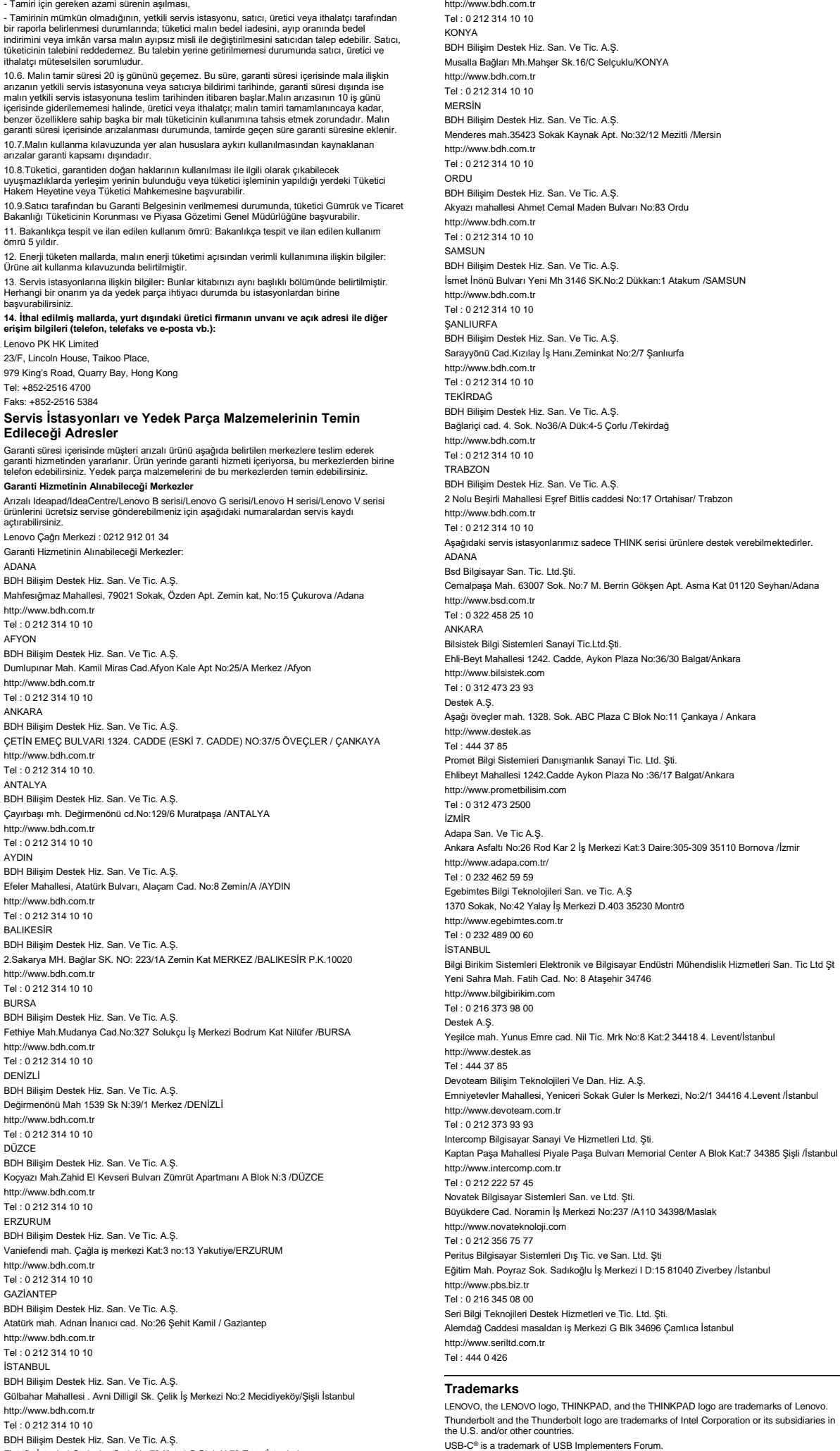

http://www.bdh.com.tr Tel : 0 212 314 10 10

GAZİANTEP BDH Bilişim Destek Hiz. San. Ve Tic. A.Ş.

Atatürk mah. Adnan İnanıcı cad. No:26 Şehit Kamil / Gaziantep

http://www.bdh.com.tr Tel : 0 212 314 10 10 İSTANBUL

BDH Bilişim Destek Hiz. San. Ve Tic. A.Ş.

http://www.bdh.com.tr Tel : 0 212 314 10 10

BDH Bilişim Destek Hiz. San. Ve Tic. A.Ş.

Flatofis İstanbul Otakçılar Cad. No:78 Kat: 1 D Blok N:78 Eyüp/İstanbul

http://www.bdh.com.tr . .<br>Tel : 0 212 314 10 10 İZMİR

Ürüne ait kullanma kılavuzunda belirtili

.<br><sub>-</sub>enovo Çağrı Merkezi : 0212 912 01 34 Garanti Hizmetinin Alınabileceği Merkezle<br>ADANA

BDH Bilişim Destek Hiz. San. Ve Tic. A.Ş. Gazi Bulvarı No:37/A Çankaya /İZMİR http://www.bdh.com.tr Tel : 0 212 314 10 10

KOCAELİ BDH Bilişim Destek Hiz. San. Ve Tic. A.Ş.

Sanayi Mah.Çarşı Yapı Sitesi 3416 Ada C Blok No:20 İZMİT/KOCAELİ